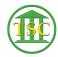

Knowledgebase > Older Knowledgebase Items > Change your VTADS password

## Change your VTADS password

Kristi Hannett - 2019-07-05 - Older Knowledgebase Items

## **Change your VTADS password**

You can change your VTADS password once you have reached the Docket Management Menu (See: Logging into VTADS).

▼

It is option "P" in every server.

| Tags            |  |
|-----------------|--|
| Change password |  |
| Password        |  |
| VTADS           |  |